## File Type PDF Beginning PowerApps The Non Developers Guide To Building Business Mobile Applications

This is likewise one of the factors by obtaining the soft documents of this **Beginning PowerApps The Non Developers Guide To Building Business Mobile Applications** by online. You might not require more epoch to spend to go to the ebook commencement as without difficulty as search for them. In some cases, you likewise reach not discover the proclamation Beginning PowerApps The Non Developers Guide To Building Business Mobile Applications that you are looking for. It will utterly squander the time.

It will not agree to many get older as we accustom before. You can get it even though function something else at home and even in your workplace. in view of that easy! So, are you question? Just exercise just what we present below as without difficulty as evaluation **Beginning PowerApps The Non Developers Guide To Building Business Mobile Applications** what you taking into account to read!

However below, subsequent to you visit this web page, it will be thus categorically easy to acquire as without difficulty as download guide Beginning PowerApps The Non Developers Guide To Building Business Mobile Applications

## **G1UQ0N - JAXON PEARSON**

Take your Office 365 and SharePoint projects to a higher level by using PowerApps, Flow, Power BI, JavaScript/jQuery jQuery UI widgets, Cascading Style Sheets (CSS), and more. This book will help you create easier solutions to client-side problems and applications. Additionally, you will be able to effectively visualize your data with Power BI. This book starts with configuration of SharePoint and Office 365 followed by your first example of PowerApps. You will lay the foundation for a help ticket application and see how to update a SharePoint list with PowerApps. You then will work with the jQuery open source library and learn how to use the developer tools within your browser. This allows you to customize data displays in SharePoint. Next, you will add jQuery UI widgets such as buttons and dialogs to SharePoint, learning how to configure and manipulate them via JavaScript. You will use these new skills to convert a normal SharePoint announcement into a visually compelling page of network alerts. You also will use JavaScript and styles to hugely improve native SharePoint calendars by color-coding them by category or location. To prevent overlapping events in calendars, you will work with SharePoint's web services and JavaScript. You will use similar concepts to make appealing accordion SharePoint pages. You then will explore Microsoft Forms, Flow, and Power BI, including building surveys in both Forms and SharePoint and using Power BI to show results over the last week, month, quarter, and year. Using advanced Power BI you will see

how to deal with JSON, XML, and Yes/No data. Next, you will look at how to display Office documents as well as interact with them via JavaScript. Switching back to PowerApps, you will build the final help ticketing system before using Power BI to see how to visualize the ticket information. After a quick detour on using iFrames in SharePoint, you will jump into building a power routing application using InfoPath and SharePoint Designer. You will even call SharePoint's web services from Designer to customize email notifications. You end the InfoPath set of chapters with a highly useful application for signing up for and managing attendance for training and other classes. Finally, you will add Google Analytics to track SharePoint usage. What You Will Learn Build powerful applications with PowerApps Extend SharePoint's capabilities using JavaScript Create surveys with SharePoint and Microsoft Forms, copy the results to SharePoint using Flow, and visualize the data with Power BIEmploy advanced Power BI techniques to include custom columns, pivoting, and dealing with JSON, XML, and Yes/No dataUse InfoPath and SharePoint workflows to create routing systems, schedule classes, and other advanced tasks Who This Book Is For Business and application developers

IBM® Content Navigator provides a unified user interface for your Enterprise Content Management (ECM) solutions. It also provides a robust development platform so you can build customized user interface and applications to deliver value and an intelligent, business-centric experience. This IBM Redbooks® publication guides

you through the Content Navigator platform, its architecture, and the available programming interfaces. It describes how you can configure and customize the user interface with the administration tools provided, and how you can customize and extend Content Navigator using available development options with sample code. Specifically, the book shows how to set up a development environment, and develop plug-ins that add an action, service, and feature to the user interface. Customization topics include implementing request and response filters, external data services (EDS), creating custom step processors, and using Content Navigator widgets in other applications. This book also covers mobile development, viewer customization, component deployment, and debugging and troubleshooting. This book is intended for IT architects, application designers and developers working with IBM Content Navigator and IBM ECM products. It offers a high-level description of how to extend and customize IBM Content Navigator and also more technical details of how to do implementations with sample code.

A step-by-step guide that will help you create, share, and deploy applications across your organization using MS PowerApps Key Features • Create apps with rich user experiences without paying for costly developers • Improve productivity with business process automation using Microsoft Power Automate • Build enterprise-grade apps with MS PowerApps' built-in storage space, Common Data Service Book Description Microsoft PowerApps provides *2*

a modern approach to building business applications for mobile, tablet, and browser. Learn Microsoft PowerApps will guide you in creating powerful and productive apps that will add value to your organization by helping you transform old and inefficient processes and workflows. Starting with an introduction to PowerApps, this book will help you set up and configure your first application. You'll explore a variety of built-in templates and understand the key difference between types of applications such as canvas and model-driven apps, which are used to create apps for specific business scenarios. In addition to this, you'll learn how to generate and integrate apps directly with SharePoint, and gain an understanding of PowerApps key components such as connectors and formulas. As you advance, you'll be able to use various controls and data sources, including technologies such as GPS, and combine them to create an iterative app. Finally, the book will help you understand how PowerApps can use several Microsoft Power Automate and Azure functionalities to improve your applications. By the end of this PowerApps book, you'll be ready to confidently develop lightweight business applications with minimal code. What you will learn • Design an app by simply dragging and dropping elements onto your canvas • Understand how to store images within PowerApps • Explore the use of GPS and how you can use GPS data in PowerApps • Get to grips with using barcodes and QR codes in your apps • Share your applications with the help of Microsoft Teams and SharePoint • Use connectors to share data between your app and Microsoft's app ecosystem Who this book is for This book is ideal for business analysts, IT professionals, and both developers and non-developers alike. If you want to meet business needs by creating high productivity apps, this book is for you. Don't worry if you have no experience or knowledge of Power-Apps, this book simplifies PowerApps for beginners. Table of Contents • Introducing PowerApps • Creating Your First Canvas Power-App • Creating Apps from SharePoint • Publishing and Leveraging PowerApps • Exploring Controls • Exploring Formulas • Working with Data • Introducing Connectors • Using GPS in PowerApps • Working with Images and Barcodes • Securing Your PowerApps • Working Offline • Using Power Automate with PowerApps • Using Azure with PowerApps • Introducing Model-Driven Apps • Creating Model-Driven Apps • Exploring Environments within Our Tenancy Understanding the new Microsoft Extension model for development Key Features Develop solutions for Dynamics 365 Business

Central Orient yourself with the new Microsoft Extension model for development Learn modern ways to develop with Dynamics 365 Business Central Book Description Microsoft Dynamics 365 Business Central is the new SaaS ERP proposition from Microsoft. This latest version has many exciting features guaranteed to make your life easier. This book is an ideal guide to Dynamics 365 Business Central and will help you get started with implementing and designing solutions for real-world scenarios. This book will take you through the fundamental topics for implementing solutions based on Dynamics 365 Business Central (on-premise and SaaS). We'll see the core topics of the new development model (based on extensions) and we'll see how to create applications with the new Microsoft ERP proposition. The book begins by explaining the basics of Dynamics 365 Business Central and the Microsoft ERP proposition. We will then cover topics such as extensions, the new modern development model of Visual studio code, sandboxes, Docker, and many others. By the end of the book, you will have learned how to debug and compile extensions and to deploy them to the cloud and on-premise.You will also have learned how to create serverless business processes for Microsoft Dynamics 365 Business Central. What you will learn Develop solutions for Dynamics 365 Business Central Create a sandbox for extensions development (local or on cloud) Use Docker with Dynamics 365 Business Central Create extensions for Dynamics 365 Business Central Handle dependencies, translations and reporting Deploy extensions on-premise and to the cloud Create serverless processes with Dynamics 365 Business Central Understand source code management for AL Who this book is for This book is for Microsoft Dynamics 365 Business Central solution developers and architects that needs to implement solutions based on the Microsoft- 's ERP (on-premise and SaaS).

As businesses look to modernize their line of business applications Microsoft Power Platform is the tool of choice to accelerate and implement digital transformation. Microsoft Power Platform is made up of Power Apps, Power Automate, Power BI and Power Virtual Agent. Microsoft Dataverse is a key component of the Power Platform and provides for data storage and related business logic execution. Dataverse implements Microsoft's Common Data Model (CDM) allowing it to be part of the data fabric in an organization with a common way of describing core business data. In this book, we are focused on using Microsoft Dataverse to build business ap-

plications. Specifically, we will look at the capabilities required to build data models for real world business applications. These applications can be built by power users (e.g. Joe or Sue from accounting) or by professional app makers whose job is focused on building Power Platform solutions. Become a self-sufficient citizen developer by learning the tools within the Microsoft Power Platform and how they can be used together to drive change and multiply your productivity. Learn about PowerApps for building applications, Microsoft Flow for automating business processes across those applications, and Power BI for analyzing results and communicating business intelligence through compelling visuals. By understanding the purpose and capabilities of these tools, you will be able to enhance your organization's visibility into key areas and make informed business decisions in a timely matter. This book is divided into four parts and begins in Part I by showing you how to build applications through PowerApps. You will learn about screens and controls, application sharing and administration, and how to make your applications accessible from mobile devices such as phones and tablets. Part II is about creating workflows using Microsoft Flow that implement business logic across your applications. Part III brings in dashboards and data analysis, showing you how to connect to a data source, cleanse the data from that source, and drive decision making through interactive reports and storytelling. Part IV brings together all the pieces by showing the integrations that are possible when all three tools are combined into a single solution. What You Will Learn Understand the need for the citizen developer in today's business environment Organize and plan the building of line-of-business applications with PowerApps solutions Replace wasteful paper processes with automated applications built in PowerApps Automate workflows across processes with Microsoft Flow Communicate analytical results through visualizations and storytelling Integrate PowerApps, Microsoft Flow, and Power BI into solutions that multiply productivity Who This Book Is For Power users and analysts with strong Excel skills who need a more comprehensive set of tools that can better help them accomplish their vision on projects, those familiar with one of the Power Platform tools who wish to learn how all three can fit together, and those who are seen as as "rogue IT" problem solvers who get things done when others have tried but failed Design, build, and deploy multi-platform apps to overcome crucial

business problems by leveraging the capabilities of low-code and no-code development enabled through Microsoft Power Platform and Teams Key FeaturesFind out how you can accelerate the digital transformation of your organization as a citizen developerBuild your first app with the help of step-by-step guidance and add capabilities with flows and botsLearn about lifecycle management for applications, environments, and licensingBook Description Microsoft Dataverse for Teams is a built-in, low-code data platform for Teams and enables everyone to easily build and deploy apps, flows, and intelligent chatbots using Power Apps, Power Automate, and Power Virtual Agents (PVA) embedded in Microsoft Teams. Without learning any coding language, you will be able to build apps with step-by-step explanations for setting up Teams, creating tables to store data, and leverage the data for your digital solutions. With the techniques covered in the book, you'll be able to develop your first app with Dataverse for Teams within an hour! You'll then learn how to automate repetitive tasks or build alerts using Power Automate and Power Virtual Agents. As you get to grips with building these digital solutions, you'll also be able to understand when to consider upgrading from Dataverse for Teams to Dataverse, along with its advanced features. Finally, you'll explore features for administration and governance and understand the licensing requirements of Microsoft Dataverse for Teams and PowerApps. Having acquired the skills to build and deploy an enterprise-grade digital solution, by the end of the book, you will have become a qualified citizen developer and be ready to lead a digital revolution in your organization. What you will learnGain a deeper understanding of Microsoft Dataverse for Teams by exploring various business scenariosDesign, build, and deploy enterprise-grade applications for TeamsDevelop Power Automate flows and PVA bots using Dataverse for TeamsDiscover administration and security best practicesUnderstand the licensing requirements and advanced features of Microsoft DataverseIdentify scenarios in your organizations where your citizen development skills can be leveragedWho this book is for The book is for citizen developers, business professionals, or anyone looking to develop applications to solve critical business problems. Basic knowledge of using software like PowerPoint, Excel-like formulae, and navigating between application screens is all you need to get started with this book.

As businesses look to modernize their line of business applica-

tions Microsoft Power Platform is the tool of choice to accelerate and implement digital transformation. Microsoft Power Platform is made up of Power Apps, Power Automate and Power BI. The Common Data Service (CDS) is a key component of the Power Platform and provides for data storage and related business logic execution. CDS implements Microsoft's Common Data Model (CDM) allowing it to be part of the data fabric in an organization with a common way of describing core business data. In this book, we are focused on using the Common Data Service to build business applications. Specifically, we will look at the capabilities required to build data models for real world business applications. These applications can be built by power users (e.g. Joe or Sue from accounting) or by professional app makers whose job is focused on building Power Platform solutions.

Leverage your existing web development skills to learn the whole cycle of hybrid mobile app development. This edition is fully updated with the changes in Ionic 4, including Stencil, a new framework based on the web components standard. It explains Ionic and Firebase in detail, including how to create hybrid mobile apps using using React and Vue, and run those apps in an internal browser using a wrapper created by Apache Cordova. Build Mobile Apps with Ionic 4 and Firebase shows you how to focus on developing front-end code, without needing to manage any back-end code or servers. You'll learn in the context of building a Hacker News client app, which can view top stories in Hacker News, view comments of a story, and add stories to favorites. Explore how Ionic 4 uses Angular as the JavaScript framework to easily develop apps using an interface similar to native apps, and how to access Firebase, a real-time database, in web apps using JavaScript. What You'll Learn Create content-based Ionic mobile apps Work with new Ionic 4 compnents like gesture, text, and keyboard controller Manage your apps with RxJS & Redux Who This Book Is For Front-end developers and mobile app developers

Update to a version of SharePoint that offers the best of both onpremise and the cloud using SharePoint 2019, the latest release of this cornerstone technology from Microsoft. Don your technical learning hat to get up close and confident on the new time-saving modern features of on-premise, and the many new security and hybrid settings. Deploying SharePoint 2019 begins with a general introduction to SharePoint 2019, covering new features and expanding your knowledge and capability with the technology systematically. You will learn about the new world of SharePoint, and how it was "cloud-born" from Office 365. From there you will dive into learning how to design a physical architecture for SharePoint Server 2019 and get familiar with the key concepts of high availability (HA) and disaster recovery (DR) solutions. What You'll Learn Install, configure, and optimize SharePoint 2019 Understand SharePoint 2019 as a hybrid frameworkGet comfortable with new tools, such as Flow, PowerApps, and Power BI Configure systems connected to SharePoint, such as Office Online Server and Workflow Manager Migrate content and service databases from previous versions of SharePoint to SharePoint 2019 Implement HA and DR topologies with SharePoint 2019 to satisfy business continuity requirements Who This Book Is For Those tasked with installing, configuring, and maintaining SharePoint Server 2019 for their organization. This book assumes some working knowledge of a previous release of SharePoint Server, such as SharePoint 2013

or SharePoint 2016. Venice, and more.

This is a hands-on book about ArcGIS that you work with as much as read. By the end, using Learn ArcGIS lessons, you'll be able to say you made a story map, conducted geographic analysis, edited geographic data, worked in a 3D web scene, built a 3D model of

Learn how to create sophisticated and reliable Logic Apps with improved UX Key FeaturesBecome an Azure Master and create data flows within a matter of minutesPerform transfers using Logic Apps with prompt resultsCreate powerful Logic Apps by enhancing your systems to improve user experienceBook Description Logic Apps are a visual flowchart-like representation of common programming actions, and are a flexible way to create logic without writing a single line of code. Enterprise Integration with Azure Logic Apps is a comprehensive introduction for anyone new to Logic Apps which will boost your learning skills and allow you to create rich, complex, structured, and reusable logic with instant results. You'll begin by discovering how to navigate the Azure portal and understand how your objects can be zoned to a specific environment by using resource groups. Complete with hands-on tutorials, projects, and self-assessment questions, this easy-to-follow guide will teach you the benefits and foundations of Logic App logic design. As you advance, you'll find out how to manage your Azure environment in relation to Logic Apps and how to create elegant and reliable Logic Apps. With useful and practical explanations of

how to get the most out of Logic App actions and triggers, you'll be able to ensure that your Logic Apps work efficiently and provide seamless integration for real-world scenarios without having to write code. By the end of this Logic Apps book, you'll be able to create complex and powerful Logic Apps within minutes, integrating large amounts of data on demand, enhancing your systems, and linking applications to improve user experience. What you will learnUnderstand how to use blades, overview pages, and subscription pagesDiscover how to create a Microsoft account to manage your tenantUse a Visual Studio subscription with Azure to manage your Logic AppsFind out how to manage the cloud by analyzing runs, executions, and costsCreate resource groups to zone your enterprise environmentsSupport a development life cycle from sandbox through to productionWho this book is for If you are an aspiring infrastructure technician who already uses Azure in place of on-premises solutions and is now looking to link systems together, then this book is for you. This book is also for developers interested in systems integration where legacy systems may not have a direct data link and the cloud is the intermediary step. Power users with existing IT skills and experience with Power BI and Power Automate will also find this book useful.

Gain a 360-degree view of Microsoft Power Platform and combine the benefits of Power Apps, Power BI, Power Automate, Azure, and Dynamics 365 to build an enterprise application platform for your organization Key FeaturesExplore various Microsoft cloud components and find out how they can enhance your Power Platform solutionsGet to grips with Microsoft Power Platform's security and extensibility, integration, and data migration modelsDiscover architectural best practices for designing complex enterprise solutions-Book Description For forward-looking architects and decision makers who want to craft complex solutions to serve growing business needs, Microsoft Power Platform Enterprise Architecture offers an array of architectural best practices and techniques. With this book, you'll learn how to design robust software using the tools available in the Power Platform suite and be able to integrate them seamlessly with various Microsoft 365 and Azure components. Unlike most other resources that are overwhelmingly long and unstructured, this book covers essential concepts using concise yet practical examples to help you save time. You'll develop the skills you need to architect, design, and manage a complex solution as you follow the journey of a fictitious enterprise cus-

tomer as they enter the world of Power Platform. Throughout the book, you'll discover how to combine the functionality of Power Apps, Power Automate, Power BI, and Power Virtual Agents with various methodologies to effectively address application lifecycle management, security, and extensibility. Finally, you'll learn how to overcome common challenges in migrating data to and from Microsoft Power Platform using proven techniques. By the end of this book, you'll have the strategic perspective of an enterprise architect to make accurate architectural decisions for your complex Power Platform projects. What you will learnUnderstand various Dynamics 365 CRM, ERP, and AI modules for creating Power Platform solutionsEnhance Power Platform with Microsoft 365 and AzureFind out which regions, staging environments, and user licensing groups need to be employed when creating enterprise solutionsImplement sophisticated security by using various authentication and authorization techniquesExtend Power Apps, Power BI, and Power Automate to create custom applicationsIntegrate your solution with various in-house Microsoft components or third-party systems using integration patternsWho this book is for This book is for enterprise architects and technical decision makers who want to craft complex solutions using Microsoft Power Platform to serve growing business needs and to stay competitive in the modern IT world. A basic understanding of Microsoft Power Platform will help you to get started with this book.

Attention all SQL Pros, DAX is not just for writing Excel-based formulas! Get hands-on learning and expert advice on how to use the vast capabilities of the DAX language to solve common data modeling challenges. Beginning DAX with Power BI teaches key concepts such as mapping techniques from SQL to DAX, filtering, grouping, joining, pivoting, and using temporary tables, all aimed at the SQL professional. Join author Philip Seamark as he guides you on a journey through typical business data transformation scenarios and challenges, and teaches you, step-by-step, how to resolve challenges using DAX. Tips, tricks, and shortcuts are included and explained, along with examples of the SQL equivalent, in order to accelerate learning. Examples in the book range from beginner to advanced, with plenty of detailed explanation when walking through each scenario. What You'll Learn Turbocharge your Power BI model by adding advanced DAX programming techniques Know when to use calculated measures versus calculated columns Generate new tables on the fly from existing data Opti-

mize, monitor, and tune Power BI to improve performance of your models Discover new ideas, tricks, and time-saving techniques for better models Who This Book Is For Business intelligence developers, business analysts, or any SQL user who wants to use Power BI as a reporting tool. A solid understanding of SQL is recommended, as examples throughout the book include the DAX equivalents to SQL problem/solution scenarios. Leverage Office 365 data and services in powerful custom solutions Learn how to develop custom solutions that access and interact with Office 365 data from your own apps on practically any mobile, web, or desktop platform. Paolo Pialorsi offers practical, code-rich coverage of every key aspect of Office 365 development, walking you through building a complete start-to-finish solution. You'll learn how to use the new Microsoft Graph API to integrate users' mail, calendars, contacts, groups, files, folders, and more. Leveraging Microsoft APIs at the REST level, you'll discover how to create Office 365 solutions for Windows Universal, iOS, or Android devices and target nearly any other modern platform. Top Microsoft developer Paolo Pialorsi shows you how to Understand the Office 365 ecosystem from functional and developer perspectives Set up your Office 365 development environment Develop Office 365 applications, Office Add-ins, and SharePoint Add-ins Invoke Microsoft Graph API endpoints from any platform via bare HTTP requests Authenticate users against online tenants with Microsoft Azure Active Directory Use Mail services to manage Microsoft Exchange Online mailboxes Browse, create, update, and manage Office 365 Groups Use File services to consume and manage files on Microsoft OneDrive for Business Make the most of the Microsoft Graph SDK for .NET Manage common tasks via the Share-Point REST API Create and publish Office 365 applications and add-ins In addition, this book is part of the Current Book Service from Microsoft Press. Books in this program will receive periodic updates to address significant software changes for 12 to 18 months following the original publication date via a free Web Edition. Learn more at https://www.microsoftpressstore.com/cbs. Transform the way your business works with easy-to-build apps. With this updated and expanded second edition, you can build business apps that work with your company's systems and databases, without having to enlist the expertise of costly, professionally trained software developers. In this new edition, business applications expert Tim Leung offers step-by-step guidance on

how you can improve all areas of your business. He shows how you can replace manual or paper processes with modern apps that run on phone or tablet devices. For administrative and back- -office operations, he covers how to build apps with workflow and dashboard capabilities. To facilitate collaboration with customers and clients, you'll learn how to build secure web portals with data entry capabilities, including how to customize those portals with code. This hands-on new edition has 10 new chapters—including coverage on model-driven and portal apps, artificial intelligence, building components using the Power Apps Component Framework, using PowerShell for administration, and more—complete with context, explanatory screenshots, and non-technical terminology. What You Will Learn Create offline capable mobile apps and responsive web apps Carry out logic, data access, and data entry through formulas Embellish apps with charting, file handling, photo, barcode, and location features Set up Common Data Service, SharePoint, and SQL data sources Use AI to predict outcomes, recognize images, and analyze sentiment Integrate apps with external web services and automate tasks with Power Automate Build reusable code and canvas components, make customizations with JavaScript Transfer apps and data, and secure, administer, and monitor Power Apps environments Who This Book Is For Beginners and non-developers, and assumes no prior knowledge of Power Apps

Design, create and manage robust Power BI solutions to gain meaningful business insights Key Features Master all the dashboarding and reporting features of Microsoft Power BI Combine data from multiple sources, create stunning visualizations and publish your reports across multiple platforms A comprehensive guide with real-world use cases and examples demonstrating how you can get the best out of Microsoft Power BI Book Description This book is intended for business intelligence professionals responsible for the design and development of Power BI content as well as managers, architects and administrators who oversee Power BI projects and deployments. The chapters flow from the planning of a Power BI project through the development and distribution of content to the administration of Power BI for an organization. BI developers will learn how to create sustainable and impactful Power BI datasets, reports, and dashboards. This includes connecting to data sources, shaping and enhancing source data, and developing an analytical data model. Additionally, top report and dashboard design practices are described using features such as Bookmarks and the Power KPI visual. BI managers will learn how Power BI's tools work together such as with the On-premises data gateway and how content can be staged and securely distributed via Apps. Additionally, both the Power BI Report Server and Power BI Premium are reviewed. By the end of this book, you will be confident in creating effective charts, tables, reports or dashboards for any kind of data using the tools and techniques in Microsoft Power-BI. What you will learn Build efficient data retrieval and transformation processes with the Power Query M Language Design scalable, user-friendly DirectQuery and Import Data Models Develop visually rich, immersive, and interactive reports and dashboards Maintain version control and stage deployments across development, test, and production environments Manage and monitor the Power BI Service and the On-premises data gateway Develop a fully on-premise solution with the Power BI Report Server Scale up a Power BI solution via Power BI Premium capacity and migration to Azure Analysis Services or SQL Server Analysis Services Who this book is for Business Intelligence professionals and existing Power BI users looking to master Power BI for all their data visualization and dashboarding needs will find this book to be useful. While understanding of the basic BI concepts is required, some exposure to Microsoft Power BI will be helpful.

Ready to make amazing games for the iPhone and iPad? With Apple's Swift programming language, it's never been easier. This updated cookbook provides detailed recipes for managing a wide range of common iOS game-development issues, ranging from 2D and 3D math, SpriteKit, and OpenGL to augmented reality with ARKit. You get simple, direct solutions to common problems found in iOS game programming. Need to figure out how to give objects physical motion, or want a refresher on gaming-related math problems? This book provides sample projects and straightforward answers. All you need to get started is some familiarity with iOS development in Swift.

How do you start? How should you build a plan for cloud migration for your entire portfolio? How will your organization be affected by these changes? This book, based on real-world cloud experiences by enterprise IT teams, seeks to provide the answers to these questions. Here, you'll see what makes the cloud so compelling to enterprises; with which applications you should start your cloud journey; how your organization will change, and how skill sets will

evolve; how to measure progress; how to think about security, compliance, and business buy-in; and how to exploit the ever- growing feature set that the cloud offers to gain strategic and competitive advantage. What will you learn from this book? Swift is best known as Apple's programming language of choice for developing apps on iOS, iPadOS, macOS, watchOS, and tvOS. But it's far more versatile than that. Open source Swift is also gaining ground as a language for systems programming and server-side code, and it runs on Linux and Windows. So where do you start? With Head First Swift, you'll explore from the ground up: from collecting and controlling data to reusing code, producing custom data types, and structuring programs and user interfaces with SwiftUI by building safe, protocol- driven code. With Swift under your belt, you'll be ready to build everything from mobile and web apps to games, frameworks, command-line tools, and beyond. What's so special about this book? If you've read a Head First book, you know what to expect--a visually rich format designed for the way your brain works. If you haven't, you're in for a treat. With this book, you'll learn Swift through a multisensory experience that engages your mind rather than a text-heavy approach that puts you to sleep.

Unleash the capabilities of Power Virtual Agents to provide actionable insights to your customers and employees using automated chatbot solutions Key FeaturesProvide instant customer support on your webpages using Power Virtual AgentsDiscover tips and techniques for the governance, administration, and deployment of chatbotsBuild conversational solutions for your web apps, public portals, and Teams environmentBook Description Power Virtual Agents is a set of technologies released under the Power Platform umbrella by Microsoft. It allows non-developers to create solutions to automate customer interactions and provide services using a conversational interface, thus relieving the pressure on front-line staff providing this kind of support. Empowering Organizations with Power Virtual Agents is a guide to building chatbots that can be deployed to handle front desk services without having to write code. The book takes a scenario-based approach to implementing bot services and automation to serve employees in the organization and external customers. You will uncover the features available in Power Virtual Agents for creating bots that can be integrated into an organization's public site as well as specific web pages. Next, you will understand how to build bots and integrate them within the Teams environment for internal users. As you progress, you will explore complete examples for implementing automated agents (bots) that can be deployed on sites for interacting with external customers. By the end of this Power Virtual Agents chatbot book, you will have implemented several scenarios to serve external client requests for information, created scenarios to help internal users retrieve relevant information, and processed these in an automated conversational manner. What you will learnGet to grips with Power Virtual Agents and understand the license requirement for using itDeploy bots on public websites or web pagesCreate conversational solutions for your organization using Microsoft TeamsExplore best practices for governance that are essential for implementing Power Virtual AgentsExplore different business scenarios for implementing Power Virtual AgentsUnderstand the integration between Power Virtual Agents and Microsoft Power PlatformWho this book is for This book is for organization representatives looking to automate processes, relieve the first-contact workload of their front-line agents, and provide actionable results to employees and customers. Business professionals, citizen developers, and functional consultants will also find this book helpful. Familiarity with the Modern Workplace and the Dynamics 365 family of products will be useful. Beginner-level knowledge of Power Platform and its main modules will assist with understanding the concepts covered in the book more effectively.

Microsoft Power Automate is a workflow automation solution included in Microsoft 365. This book explores the core concepts of workflow automation, such as working with connectors, triggers, and actions, along with their practical implementation in automating business tasks and simplifying digital processes to boost enterprise productivity.

Build mobile apps that specifically target your company's unique business needs, with the same ease of writing a simple spreadsheet! With this book, you will build business apps designed to work with your company's systems and databases, without having to enlist the expertise of costly, professionally trained software developers. In Beginning PowerApps, author and business applications expert Tim Leung guides you step-by-step through the process of building your own mobile app. He assumes no technical background, although if you have worked with Excel, you are one step closer. He guides you through scenarios, such as what to do if you have existing databases with complex data structures and

how to write screens that can connect to those data. You will come away with an understanding of how to set up screen navigation, manipulate data from within apps, and write solutions to perform specific tasks. What You'll Learn Connect with data Write formulas Visualize your data through charts Work with global positioning systems (GPS) Build flows Import and export data Manage offline scenarios Develop custom application programming interfaces (API) Who This Book Is For Beginners and non-developers, and assumes no prior knowledge of PowerApps

Practical recipes that go beyond official documentation to help you create custom solutions, automate processes, and extend the platform's capabilities using Power Apps, Power Automate, Component Framework, and Dataverse for Teams Key FeaturesImprove business operations by creating impactful Power Apps solutions with real-world use casesExplore a variety of built-in templates to create custom apps for specific business scenariosStrengthen your enterprise applications with advanced techniques and proven tips using a low-code approachBook Description Microsoft Power Apps provides a powerful, low-code solution for application development, empowering non-technical users to create robust, practical solutions in no time. This book will help you create a wide range of custom business solutions using the ease of development that Power Apps provides by overcoming many of the challenges faced in business application development. You'll start by getting to grips with Power Apps Studio and finding out how canvas apps help you build pixel-perfect applications as per business needs. The book then covers the practicalities involved in designing model-driven apps and teaches you how to automate business processes using Power Automate. You'll also discover how to improve user experience (UX) to make applications more appealing. As you advance, you'll learn how to strengthen your business apps by using AI Builder's artificial intelligence capabilities. You'll also explore advanced troubleshooting techniques to find creative ways to overcome various challenges in your Power Apps solutions. The book concludes with Power Apps Component Framework to help you further improve the existing applications' capabilities. By the end of this book, you'll have gained experience in developing applications using the Power Apps platform and its features. What you will learnBuild pixel-perfect solutions with canvas appsDesign model-driven solutions using various features of Microsoft DataverseAutomate business processes such as triggered

events, status change notifications, and approval systems with Power AutomateImplement AI Builder's intelligent capabilities in your solutionsImprove the UX of business apps to make them more appealingFind out how to extend Microsoft Teams using Power AppsExtend your business applications' capabilities using Power Apps Component FrameworkWho this book is for This book is for citizen developers and business users looking to build custom applications as per their organizational needs without depending on professional developers. Traditional app developers will also find this book useful by discovering how to build applications in a rapid application development environment with increased productivity and speed. The book is recommended for Power Apps beginners who have taken a couple of online tutorials but are struggling to implement or create real-world solutions. Basic knowledge of Power Apps is necessary to get the best out of this cookbook.

Develop customized business management solutions with the latest features of Microsoft Dynamics 365 Business Central Key FeaturesLearn Dynamics 365 Business Central, the next generation of Dynamics NAVExplore advanced topics for handling complex integrations such as using APIs, OData, and Azure FunctionsDiscover best practices for developing SaaS extensions and moving existing solutions to the cloudBook Description Dynamics 365 Business Central is an all-in-one business management solution, which is easy to adopt and helps you make smarter business decisions. This book is a comprehensive guide to developing solutions with Microsoft ERP (in the cloud and also on-premises). It covers all aspects of developing extensions, right from preparing a sandbox environment to deploying a complete solution. The book starts by introducing you to the Dynamics 365 Business Central platform and the new Modern Development Environment. You'll then explore the sandbox concept, and see how to create sandboxes for development. As you advance, you'll be able to build a complete advanced solution for Dynamics 365 Business Central with AL language and Visual Studio Code. You'll then learn how to debug and deploy the extension and write automatic testing. The book will also take you through advanced topics like integration (with Azure Functions, web services, and APIs), DevOps and CI/CD techniques, and machine learning. You'll discover how Dynamics 365 Business Central can be used with Office 365 apps. Finally, you'll analyze different ways to move existing solutions to the new development model based on extensions. By the end of this book, you'll be able to develop highly customized solutions that meet the requirements of modern businesses using Dynamics 365 Business Central. What you will learnCreate a sandbox environment with Dynamics 365 Business CentralHandle source control management when developing solutionsExplore extension testing, debugging, and deploymentCreate real-world business processes using Business Central and different Azure servicesIntegrate Business Central with external applicationsApply DevOps and CI/CD to development projectsMove existing solutions to the new extension-based architectureWho this book is for If you're a new developer looking to get started with Dynamics 365 Business Central, this book is for you. This book will also help experienced professionals enhance their knowledge and understanding of Dynamics 365 Business Central.

Use Microsoft Flow in your business to improve productivity through automation with this step-by-step introductory text from a Microsoft Flow expert. You'll see the prerequisites to get started with this cloud-based service, including how to create a flow and how to use different connectors. Introducing Microsoft Flow takes you through connecting with SharePoint, creating approval flows, and using mobile apps. This vital information gives you a head-start when planning your Microsoft Flow implementation. The second half of the book continues with managing connections and gateways, where you'll cover the configuration, creation, and deletion of connectors and how to connect to a data gateway. The final topic is Flow administration and techniques to manage the environment. After reading this book, you will be able to create and manage Flow from desktop, laptop, or mobile devices and connect with multiple services such as SharePoint, Twitter, Facebook, and other networking sites. What You Will Learn Create flows from built-in and blank templates Manage flows, connections, and gateways Create approvals, connect with multiple services, and use mobile apps Who This Book Is For Administrators and those who are interested in creating automated workflows using templates and connecting with multiple services without writing a single line of code.

Learn how to extend the capabilities of Power Apps by building code components using Power Apps Component Framework Key FeaturesUnderstand how to extend Power Apps' capabilitiesEnhance your skills with the help of practical code components used

throughout the bookOvercome common challenges, avoid pitfalls, and improve your codeBook Description Power Apps Component Framework is used by professional developers to extend the capabilities of model-driven and canvas apps. Extending Microsoft Power Apps with Power Apps Component Framework will take you through the basic as well as advanced topics using practical examples. The book starts by helping you understand the fundamentals of the framework, its lifecycle, and the tools that you'll use to build code components using best practices and file management guidelines. You'll then learn how to extend Power Apps step by step and apply the principles and concepts covered in the book to build code components for field type attributes. The book covers different ways of debugging code components and guides you through the process of building code components for datasets. You'll also explore the functions and methods provided by the framework to enhance your controls using powerful sets of libraries and extensions. As you advance, you'll get to grips with creating and managing authentication profiles, discover different ways of deploying code components, and configure code components in model-driven and canvas apps. Finally, you'll learn some of the important features of the framework and learn modern web development practices. By the end of this Power Apps book, you'll be able to build, debug, enrich, and deploy code components confidently. What you will learnUnderstand the fundamentals of Power Apps Component FrameworkExplore the tools that make it easy to build code componentsBuild code components for both a field and a datasetDebug using test harness and FiddlerImplement caching techniquesFind out how to work with the Dataverse Web APIBuild code components using React and Fluent UI controls-Discover different deployment strategiesWho this book is for This book is for developers who are looking to build advanced skills for extending the capabilities of Power Apps. Basic knowledge of Power Apps and web development is necessary to get started with this book.

Do you need to learn how to use Microsoft Teams? Are you questioning how to drive user adoption, govern content, and manage access for your Teams deployment? Either way, Mastering Microsoft Teams is your one-stop-shop to learning everything you need to know to find success with Microsoft Teams. Microsoft's new chat-based collaboration software has many rich features that enable teams to be more efficient, and save valuable time and re-

sources. However, as with all software, there is a learning curve and pitfalls that should be avoided. Begin by learning the core components and use cases for Teams. From there the authors guide you through ideas to create governance and adoption plans that make sense for your organization or customer. Wrap up with an understanding of features and services in progress, and a road map to the future of the product. What You'll Learn Implement, use, and manage Microsoft Teams Understand how Teams drives productivity and engagement by combining the functionality of Microsoft Groups, SharePoint, OneDrive, Outlook, and other services in one location Govern, explain, and use Teams in your organization Know the pitfalls to avoid that may create challenges in your usage of Teams Become familiar with the functionality and components of Teams via walkthroughs, including opportunities for automating business processes in Teams Who This Book Is For Anyone who wants to learn Microsoft Teams. To get the most out of the book, a basic understanding of Office 365 and a subscription, including a Microsoft Teams license, is useful.

Over 80 effective recipes to help you solve real-world Microsoft Dynamics 365 for Finance and Operations development problems About This Book Learn all about the enhanced functionalities of Dynamics 365 for Finance and Operations and master development best practices Develop powerful projects using new tools and features Work through easy-to-understand recipes with stepby-step instructions and useful screenshots Who This Book Is For If you are a Dynamics AX developer primarily focused on delivering time-proven applications, then this book is for you. This book is also ideal for people who want to raise their programming skills above the beginner level, and at the same time learn the functional aspects of Dynamics 365 for Finance and Operations. Some X++ coding experience is expected. What You Will Learn Explore data manipulation concepts in Dynamics 365 for Operations Build scripts to assist data migration processes Organize data in Dynamics 365 for Operations forms Make custom lookups using AOT forms and dynamically generate them from X++ code Create a custom electronic payment format and process a vendor payment using it Integrate your application with Microsoft Office Suite and other external systems using various approaches Export and import business data for further distribution or analysis Improve your development efficiency and performance In Detail Microsoft Dynamics 365 for Finance and Operations has a lot to offer developers. It allows them to customize and tailor their implementations to meet their organization's needs. This Development Cookbook will help you manage your company or customer ERP information and operations efficiently. We start off by exploring the concept of data manipulation in Dynamics 365 for Operations. This will also help you build scripts to assist data migration, and show you how to organize data in forms. You will learn how to create custom lookups using Application Object Tree forms and generate them dynamically. We will also show you how you can enhance your application by using advanced form controls, and integrate your system with other external systems. We will help you script and enhance your user interface using UI elements. This book will help you look at application development from a business process perspective, and develop enhanced ERP solutions by learning and implementing the best practices and techniques. Style and approach The book follows a practical recipe-based approach, focusing on real-world scenarios and giving you all the information you need to build a strong Dynamics 365 for Finance and Operations implementation.

In this fully updated second edition, award-winning author Tim Leung explains how to build data-centric business applications for the desktop, cloud, web, and mobile devices in just a few clicks—with no code required—using Visual Studio Lightswitch 2015. This book explains the basics of Visual Studio Lightswitch 2015 plus new features and key advanced topics that every Microsoft developer needs to know to create modern data services and build clients that can run on multiple devices. Visual Studio LightSwitch 2015 is a rapid application deployment tool that simplifies and shortens the time needed to develop business applications. The basics are very easily understood but more advanced users will hunger for more. How do you design complex layouts? How do you query data using LINQ and other syntax structures? How do you secure your application against malicious use? Visual Studio LightSwitch 2015 answers these questions and more as author Tim Leung—winner of a Microsoft 2011 Community Contributor Award for his LightSwitch expertise—covers this breakthrough product in detail. For serious developers building, enhancing, and deploying advanced business applications using LightSwitch makes sense because they can benefit from the elegance, convenience, and cost savings afforded by rapid application development before going beyond the "click-and-you're-done" interface

to include the extra value and depth of coding expertise that their clients value. What You Will Learn: Build Desktop and HTML5 business applications for PC or mobile devices Create compelling user interfaces that can support multiple languages Fine tune your application with C#, VB.NET, JQuery, JavaScript, and CSS code Integrate with mapping, GPS, and location services Provide email notification, and Microsoft Office compatible data exports Enable users to carry out advanced searches on data Build screen controls that you can share with other developers

Learn, develop, and design applications using the new features in Microsoft Dynamics CRM Key Features Implement business logic using processes, plugins, and client-side scripts with MS Dynamics 365 Develop custom CRM solutions to improve your business applications A comprehensive guide that covers the new features of Microsoft Dynamics 365 and increasingly advanced topics. Book Description Microsoft Dynamics 365 CRM is the most trusted name in enterprise-level customer relationship management. Thelatest version of Dynamics CRM comes with the important addition of exciting features guaranteed to make your life easier. It comes straight off the shelf with a whole new frontier of updated business rules, process enhancements, SDK methods, and other enhancements. This book will introduce you to the components of the new designer tools, such as SiteMap, App Module, and Visual Designer for Business Processes. Going deeper, this book teaches you how to develop custom SaaS applications leveraging the features of PowerApps available in Dynamics 365.Further, you will learn how to automate business processes using Microsoft Flow, and then we explore Web API, the most important platform update in Dynamics 365 CRM. Here, you'll also learn how to implement Web API in custom applications. You will learn how to write an Azure-aware plugin to design and integrate cloud-aware solutions. The book concludes with configuring services using newly released features such as Editable grids, Data Export Service, LinkedIn Integration, Relationship Insights, and Live Assist. What you will learn Develop apps using the platform-agnostic Web API Leverage Azure Extensions to design cloud-aware applications Learn how to implement CRUD operation Create integrated real- world apps using Microsoft PowerApps and Flow by combining services such as Twitter, Facebook, and SharePoint Configure and use Artificial Intelligence Azure Cognitive Services for Recommendation and Text Analytic services Who this book is for This book

targets skilled developers who are looking to build business-solution software and are new to application development in Microsoft Dynamics 365, especially for CRM. Create applications for all major smartphone platforms Creating applications for the myriad versions and varieties of mobile phone platforms on the market can be daunting to even the most seasoned developer. This authoritative guide is written in such as way that it takes your existing skills and experience and uses that background as a solid foundation for developing applications that cross over between platforms, thereby freeing you from having to learn a new platform from scratch each time. Concise explanations walk you through the tools and patterns for developing for all the mobile platforms while detailed steps walk you through setting up your development environment for each platform. Covers all the major options from native development to web application development Discusses major third party platform development acceleration tools, such as Appcelerator and PhoneGap Zeroes in on topics such as developing applications for Android, IOS, Windows Phone 7, and Blackberry Professional Mobile Cross Platform Development shows you how to best exploit the growth in mobile platforms, with a minimum of hassle.

With over 100 practical recipes that offer extensive coverage of Microsoft Office 365, learn how to enhance collaboration, implement robotic process automation, and develop business intelligence for your organization Key Features Gain a complete overview of popular Office 365 services using practical recipes and expert insights Collaborate with your team effectively using SharePoint Online and MS Teams Create low-code solutions such as bots, forms, dashboards, and workflows using the Power Platform Book Description Microsoft Office 365 provides tools for managing organizational tasks like content management, communication, report creation, and business automation processes. With this book, you'll get to grips with popular apps from Microsoft, enabling workspace collaboration and productivity using Microsoft SharePoint Online, Teams, and the Power Platform. In addition to guiding you through the implementation of Microsoft 365 apps, this practical guide helps you to learn from a Microsoft consultant's extensive experience of working with the Microsoft business suite. This cookbook covers recipes for implementing SharePoint Online for various content management tasks. You'll learn how to create sites for your organization and enhance collaboration across the business and then see how you can boost productivity with apps such as Microsoft Teams, Power Platform, Planner, Delve, and M365 Groups. You'll find out how to use the Power Platform to make the most of Power Apps, Power Automate, Power BI, and Power Virtual Agents. Finally, the book focuses on the Share-Point framework, which helps you to build custom Teams and SharePoint solutions. By the end of the book, you will be ready to use Microsoft 365 and SharePoint Online to enhance business productivity using a broad set of tools. What you will learn Get to grips with a wide range of apps and cloud services in Microsoft 365 Discover how to use SharePoint Online to create and manage content Store and share documents using SharePoint Online Improve your search experience with Microsoft Search Leverage the Power Platform to build business solutions with Power Automate, Power Apps, Power BI, and Power Virtual Agents Enhance native capabilities in SharePoint and Teams using the SPFx framework Use Microsoft Teams to collaborate with colleagues or external users Who this book is for This book is for business professionals, IT administrators, enterprise developers and architects, and anyone who wants to get to grips with using MS 365 for the effective implementation of Microsoft apps. Prior experience with Office 365 and SharePoint will assist with understanding the recipes effortlessly, but is not required.

## Software -- Software Engineering.

In the race to compete in today's fast-moving markets, large enterprises are busy adopting new technologies for creating new products, processes, and business models. But one obstacle on the road to digital transformation is placing too much emphasis on technology, and not enough on the types of processes technology enables. What if different lines of business could build their own services and applications—and decision-making was distributed rather than centralized? This report explores the concept of a digital business platform as a way of empowering individual business sectors to act on data in real time. Much innovation in a digital enterprise will increasingly happen at the edge, whether it involves business users (from marketers to data scientists) or IoT devices. To facilitate the process, your core IT team can provide these sectors with the digital tools they need to innovate quickly. This report explores: Key cultural and organizational changes for developing business capabilities through cross-functional product teams A platform for integrating applications, data sources, business partners, clients, mobile apps, social networks, and IoT devices Creating internal API programs for building innovative edge services in low-code or no-code environments Tools including Integration Platform as a Service, Application Platform as a Service, and Integration Software as a Service The challenge of integrating microservices and serverless architectures Event-driven architectures for processing and reacting to events in real time You'll also learn about a complete pervasive integration solution as a core component of a digital business platform to serve every audience in your organization.

More than 80 recipes to help you leverage the various extensibility features available for Microsoft Dynamics and solve problems easily About This Book Customize, configure, and extend the vanilla features of Dynamics 365 to deliver bespoke CRM solutions fit for any organization Implement business logic using point-and-click configuration, plugins, and client-side scripts with MS Dynamics 365 Built a DevOps pipeline as well as Integrate Dynamics 365 with Azure and other platforms Who This Book Is For This book is for developers, administrators, consultants, and power users who want to learn about best practices when extending Dynamics 365 for enterprises. You are expected to have a basic understand of the Dynamics CRM/365 platform. What You Will Learn Customize, configure, and extend Microsoft Dynamics 365 Create business process automation Develop client-side extensions to add features to the Dynamics 365 user interface Set up a security model to securely manage data with Dynamics 365 Develop and deploy clean code plugins to implement a wide range of custom behaviors Use third-party applications, tools, and patterns to integrate Dynamics 365 with other platforms Integrate with Azure, Java, SSIS, PowerBI, and Octopus Deploy Build an end-to-end DevOps pipeline for Dynamics 365 In Detail Microsoft Dynamics 365 is a powerful tool. It has many unique features that empower organisations to bridge common business challenges and technology pitfalls that would usually hinder the adoption of a CRM solution. This book sets out to enable you to harness the power of Dynamics 365 and cater to your unique circumstances. We start this book with a no-code configuration chapter and explain the schema, fields, and forms modeling techniques. We then move on to server-side and client-side custom code extensions. Next, you will see how best to integrate Dynamics 365 in a DevOps pipeline to package and deploy your extensions to the various SDLC environ-

ments. This book also covers modern libraries and integration patterns that can be used with Dynamics 365 (Angular, 3 tiers, and many others). Finally, we end by highlighting some of the powerful extensions available. Throughout we explain a range of design patterns and techniques that can be used to enhance your code quality; the aim is that you will learn to write enterprise-scale quality code. Style and approach This book takes a recipe-based approach, delivering practical examples and use cases so that you can identify the best possible approach to extend your Dynamics 365 deployment and tackle your specific business problems.

Discover how graph databases can help you manage and query highly connected data. With this practical book, you'll learn how to design and implement a graph database that brings the power of graphs to bear on a broad range of problem domains. Whether you want to speed up your response to user queries or build a database that can adapt as your business evolves, this book shows you how to apply the schema-free graph model to real- world problems. Learn how different organizations are using graph databases to outperform their competitors. With this book's data modeling, query, and code examples, you'll quickly be able to implement your own solution. Model data with the Cypher query language and property graph model Learn best practices and common pitfalls when modeling with graphs Plan and implement a graph database solution in test-driven fashion Explore real-world examples to learn how and why organizations use a graph database Understand common patterns and components of graph database architecture Use analytical techniques and algorithms to mine graph database information

Get to grips with the advanced features of Apex programming for Salesforce developers using this comprehensive guide Key FeaturesDiscover how to build reliable applications with Apex by avoiding common mistakes and pitfallsLearn how to use the different asynchronous programming tools in ApexProfile and improve the performance of your Apex codeBook Description As applications built on the Salesforce platform are now a key part of many organizations, developers are shifting focus to Apex, Salesforce's proprietary programming language. As a Salesforce developer, it is important to understand the range of tools at your disposal, how and when to use them, and best practices for working with Apex. Mastering Apex Programming will help you explore the advanced features of Apex programming and guide you in delivering robust solutions that scale. This book starts by taking you through common Apex mistakes, debugging, exception handling, and testing. You'll then discover different asynchronous Apex programming options and develop custom Apex REST web services. The book shows you how to define and utilize Batch Apex, Queueable Apex, and Scheduled Apex using common scenarios before teaching you how to define, publish, and consume platform events and RESTful endpoints with Apex. Finally, you'll learn how to profile and improve the performance of your Apex application, including architecture trade-offs. With code examples used to facilitate discussion throughout, by the end of the book, you'll have developed the skills needed to build robust and scalable applications in Apex. What you will learnUnderstand common coding mistakes in Apex and how to avoid them using best practicesFind out how to debug a Salesforce Apex application effectivelyExplore different asynchronous Apex options and their common use casesDiscover

tips to work effectively with platform eventsDevelop custom Apex REST services to allow inbound integrationsBuild complex logic and processes on the Salesforce platformWho this book is for This book is for Salesforce developers who are interested in mastering Apex programming skills. You'll also find this book helpful if you're an experienced Java or C# developer looking to switch to Apex programming for developing apps on the Salesforce platform. Basic Apex programming knowledge is essential to understand the concepts covered.

Publisher's Note: Products purchased from Third Party sellers are not guaranteed by the publisher for quality, authenticity, or access to any online entitlements included with the product. Explore, create, and manage highly interactive data visualizations using Microsoft Power BI Extract meaningful business insights from your disparate enterprise data using the detailed informa-

tion contained in this practical guide. Written by a recognized BI expert and bestselling author, Data Analysis with Microsoft Power BI teaches you the skills you need to interact with, author, and maintain robust visualizations and custom data models. Hands-on exercises based on real-life business scenarios clearly demonstrate each technique. Publishing your results to the Power BI Service (PowerBI.com) and Power BI Report Server are also fully covered. Inside, you will discover how to: •Understand Business Intelligence and self-service analytics •Explore the tools and features of Microsoft Power BI •Create and format effective data visualizations •Incorporate advanced interactivity and custom graphics •Build and populate accurate data models •Transform data using the Power BI Query Editor •Work with measures, calculated columns, and tabular models •Write powerful DAX language scripts •Share content on the PowerBI Service (PowerBI.com) •Store your visualizations on the Power BI Report Server

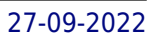